## **ROMÂNIA** MINISTERUL AFACERILOR INTERNE

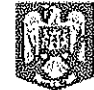

 $\hat{\boldsymbol{\theta}}$ 

ye<sup>rda</sup>

k<br>Robert

## INSPECTORATUL GENERAL AL POLITIEI DE FRONTIERĂ

ORDONATOR SECUNISAR DE CREDITE (P) INSPECTOR GEMERAL Chestor principal de polities tiviu BOME ∾  $acc$ æ

(Se inscrie olograf, de către ordonatorul de credite, mențiunea "Se Acceptă" sau "Se Respinge", în raport de decizia luată)

## DE ACORD, RUGĂM APROBATI

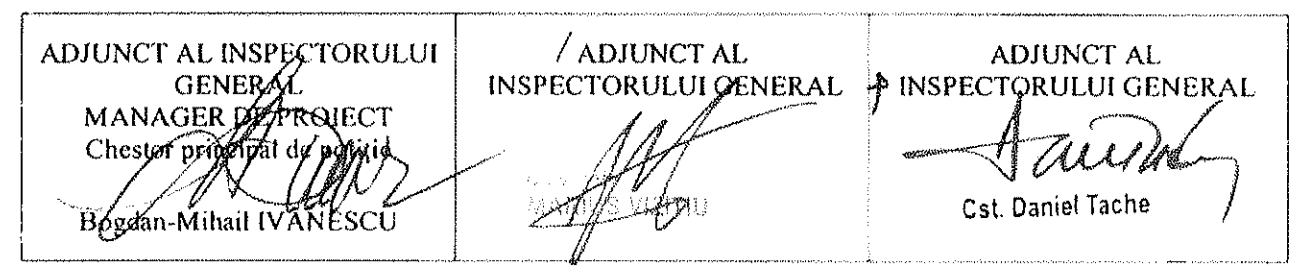

## RAPORT PRIVIND OFERTA DE DONAȚIE

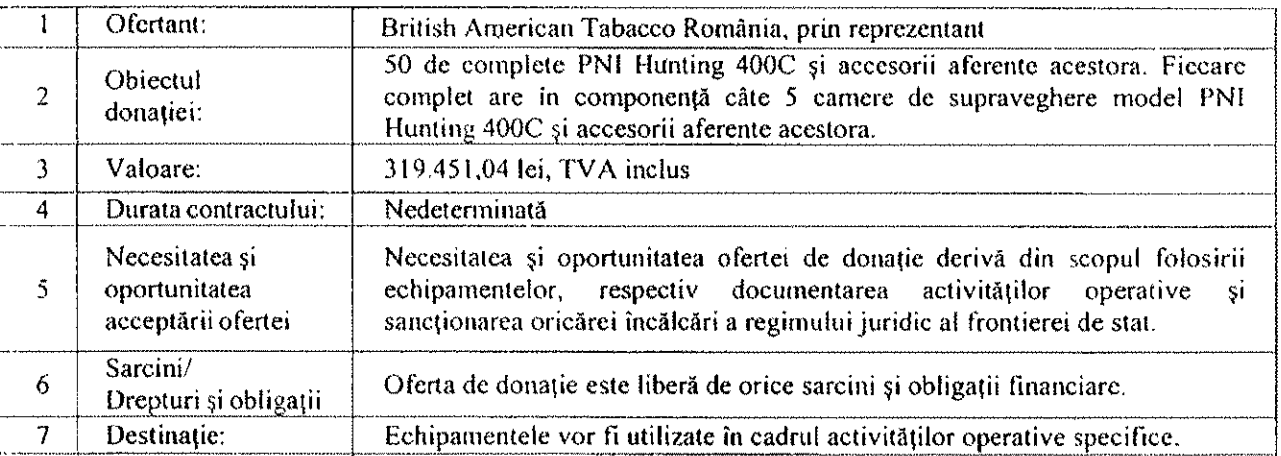